# 1.33 - 9 Eylül 2019

## Yeni özellik ve iyileştirmeler

- Servis aktivitesi üzerinde veri girişini kolaylaştırmak için Detay sekmesinde bulunan "Required", "Expression" ve "Type" alanları Genel sekmesine taşınmıştır. (bknz: [Servis Aktiviteleri\)](http://docs.logo.com.tr/pages/viewpage.action?pageId=30001362)
- Detaylı Loglamada Kodlama aktivitesinde "Çalıştırılan Kod" ve hata varsa "Hata Detayı" bölümlerinin gösterilmesi sağlanmıştır. ( bknz: [Akış Adım Logları/ Aktivite Detayı](http://docs.logo.com.tr/pages/viewpage.action?pageId=34232323#Detayl%C4%B1Loglama-Ak%C4%B1%C5%9FAd%C4%B1mLoglar%C4%B1))

Madde ile ilgili video için [tıklayınız.](https://www.youtube.com/watch?v=8jM085guNXE&list=PLZUf8To2HsbpVcvVNYs2wS4STy81cwG7n&index=3)

Yönetici İşlemleri / Detaylı Loglama sayfasında SQL Aktivitesi ve Stored Procedure Aktivitesinin sorgu değerlerinin gösterilmesi sağlanmıştır. (bknz: [Akış Adım Logları/ Aktivite Detayı\)](http://docs.logo.com.tr/pages/viewpage.action?pageId=34232323#Detayl%C4%B1Loglama-Ak%C4%B1%C5%9FAd%C4%B1mLoglar%C4%B1)

Madde ile ilgili video için [tıklayınız.](https://www.youtube.com/watch?v=34yDjKW1-SE&list=PLZUf8To2HsbpVcvVNYs2wS4STy81cwG7n&index=2)

Bağlantı hatası veya veri kaynağında oluşmuş bir hatada gelen ekranda kullanılan veri kaynağının adının ek olarak yazılması sağlanmıştır.

#### Eski Görünüm

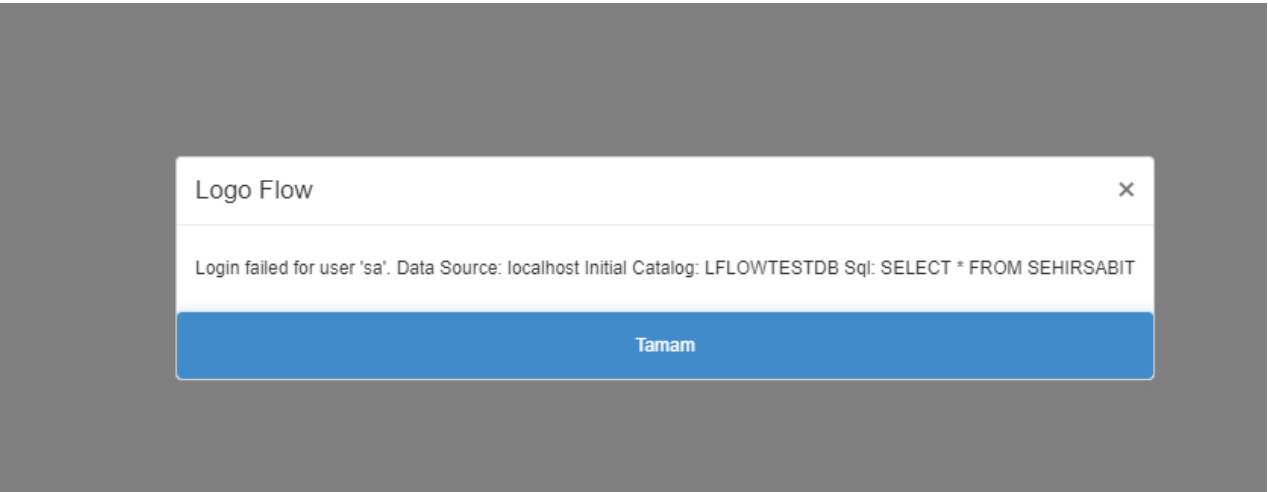

#### Yeni Görünüm

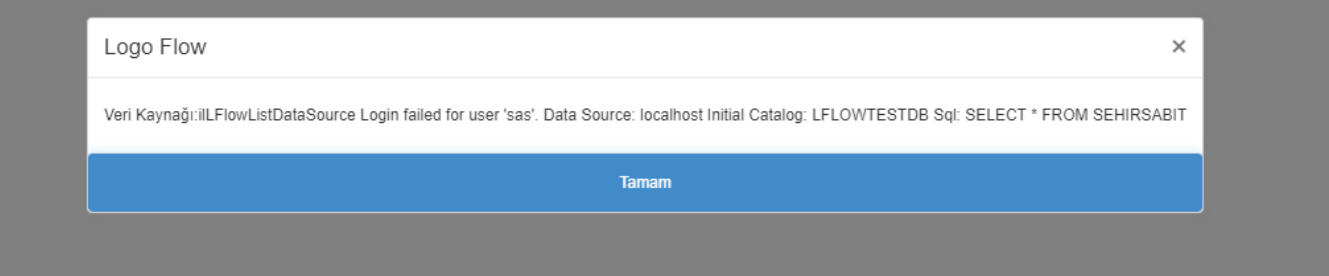

e-Posta aktivitesine Yanıtla bölümü eklenerek, gelen mailde "Yanıtla(Reply)" denildiğinde e-Posta aktivitesinde Yanıtla bölümüne tanımlanan kişilere mail gönderimi desteklenmiştir. (bknz: [E-Posta Gönder\)](http://docs.logo.com.tr/display/logoflow/Bilgilendirme+Aktiviteleri#BilgilendirmeAktiviteleri-E-PostaG%C3%B6nder) Tablo değişkeni içerisinde bulunan dosya tipli kolona eklenen dosyaların e-Posta aktivitesi ile gönderilmesi ve ilgili kolonda isimlerinin uzantıları ile gösterilmesi desteklenmiştir.

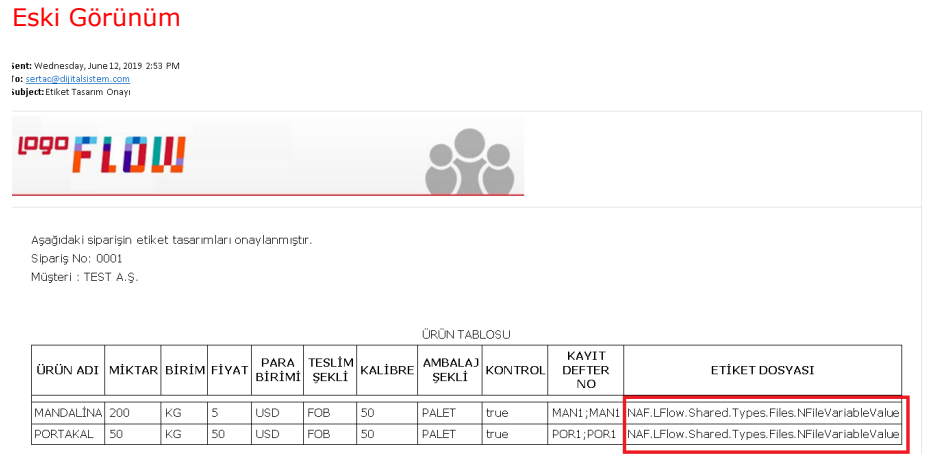

### Yeni Görünüm

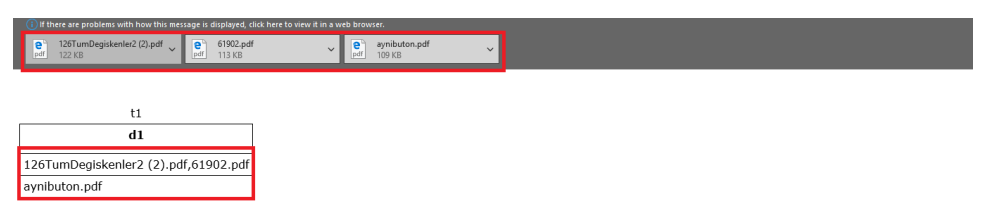

Form Aktivitesi ve Ertele İşlemi Aktivitesinin "İşlem Zaman Aşımı" bölümüne değerin kodlama ile atanabileceği "Formül (Dakika)" alanı eklenmiştir.

Madde ile ilgili video için [tıklayınız.](https://www.youtube.com/watch?v=wxDxWsRVekU&list=PLZUf8To2HsbpVcvVNYs2wS4STy81cwG7n&index=4)

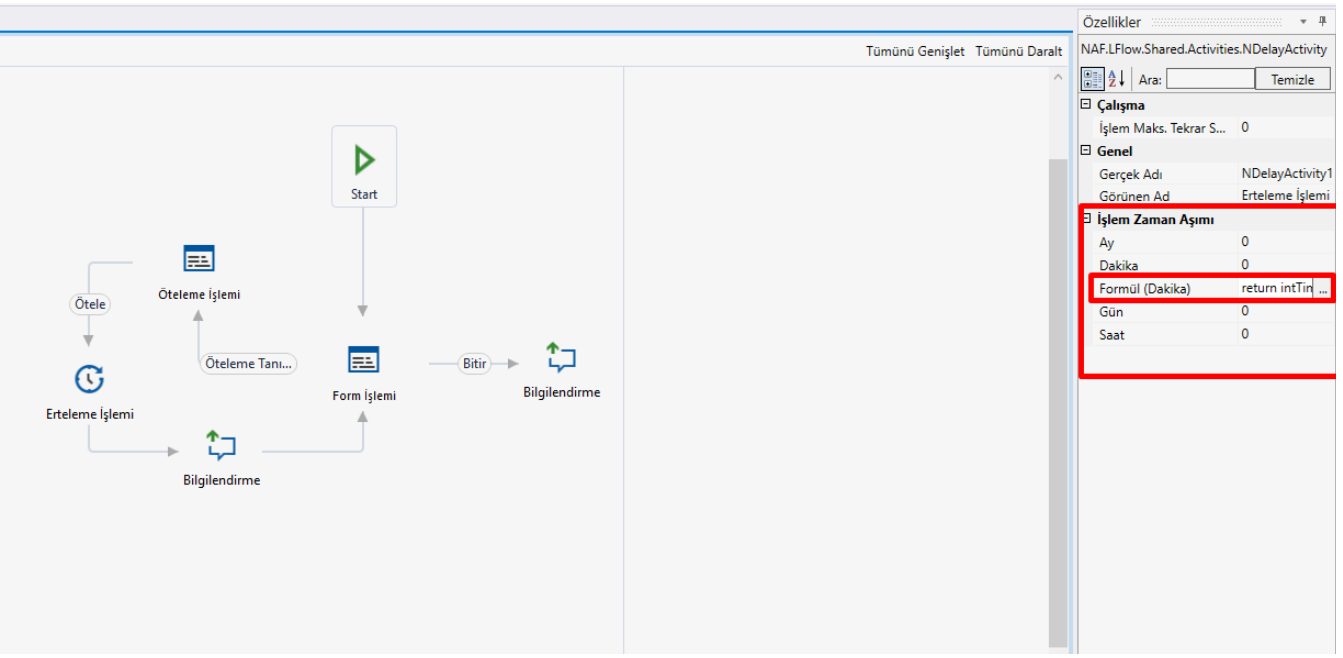

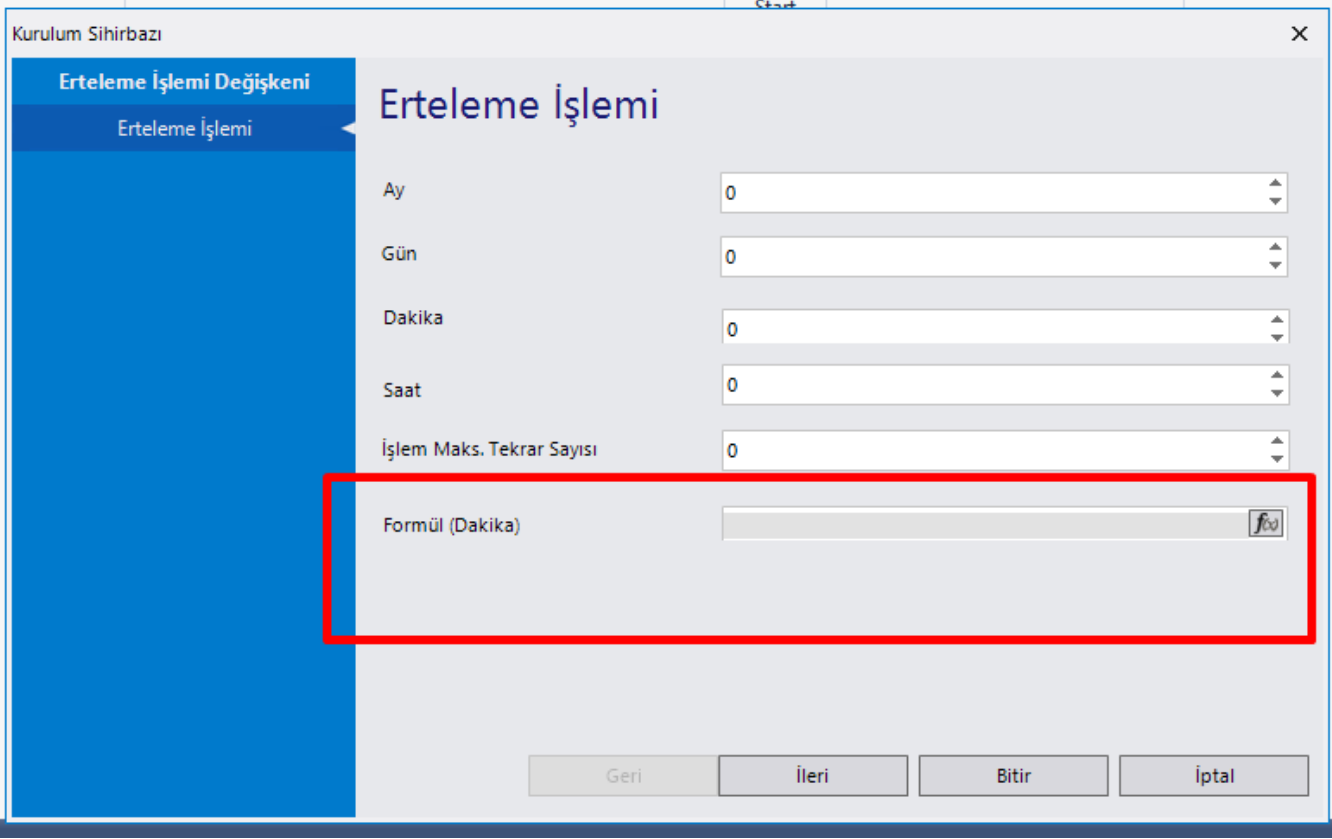

Tasarım Aracı Veri Kaynakları bölümünde "İş Akış Başladığında Veri Kaynağı Otomatik Doldurulsun mu?" ifadesi "Otomatik Doldur" olarak ızgarada (gridde) gösterilmiştir.

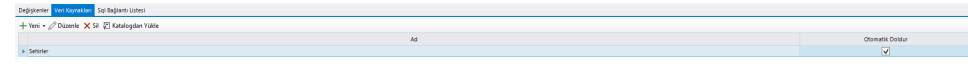

Tablo Kopyalama Aktivitesi'nde Kaynak ve Hedef tabloda benzer kolonlar varsa Alan Eşleştirme bölümünde kolonların otomatik eşleştirilmesi sağlanmıştır.

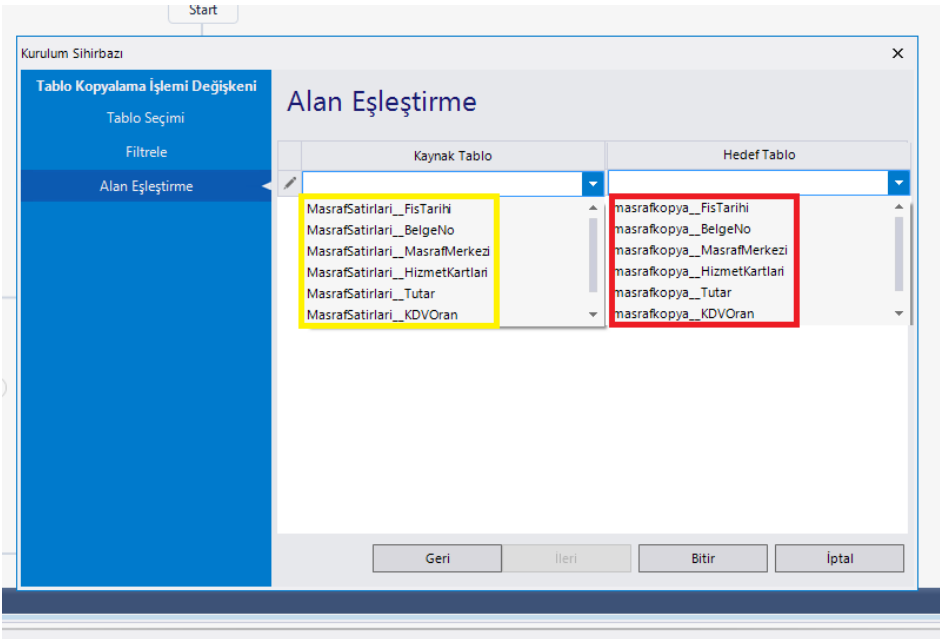

POST /api / workflow / counts metoduna akış adını gösteren NAME alanı eklenmiştir.

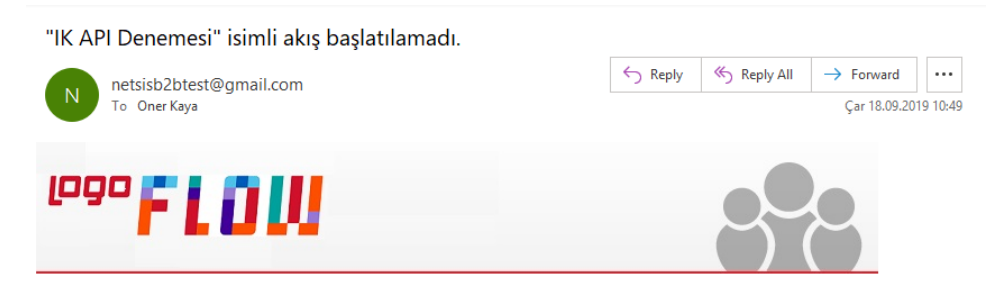

# "IK API Denemesi" isimli akış başlatılamadı.

#### Hata Mesajı Hata kısa bilgisi.... Hata Mesajı Hata alındı. Unitest Deneme hata bilgisi... Akış Başlatma Parametreleri Özellik Değer Storageld 5116 Kullanıcı Adı oner Akış Adı IK API Denemesi Açıklama iş açıklaması

Portal'a İngilizce dilde giriş yaptıktan sonra Türkçe kalan bölümler düzeltilmiştir.

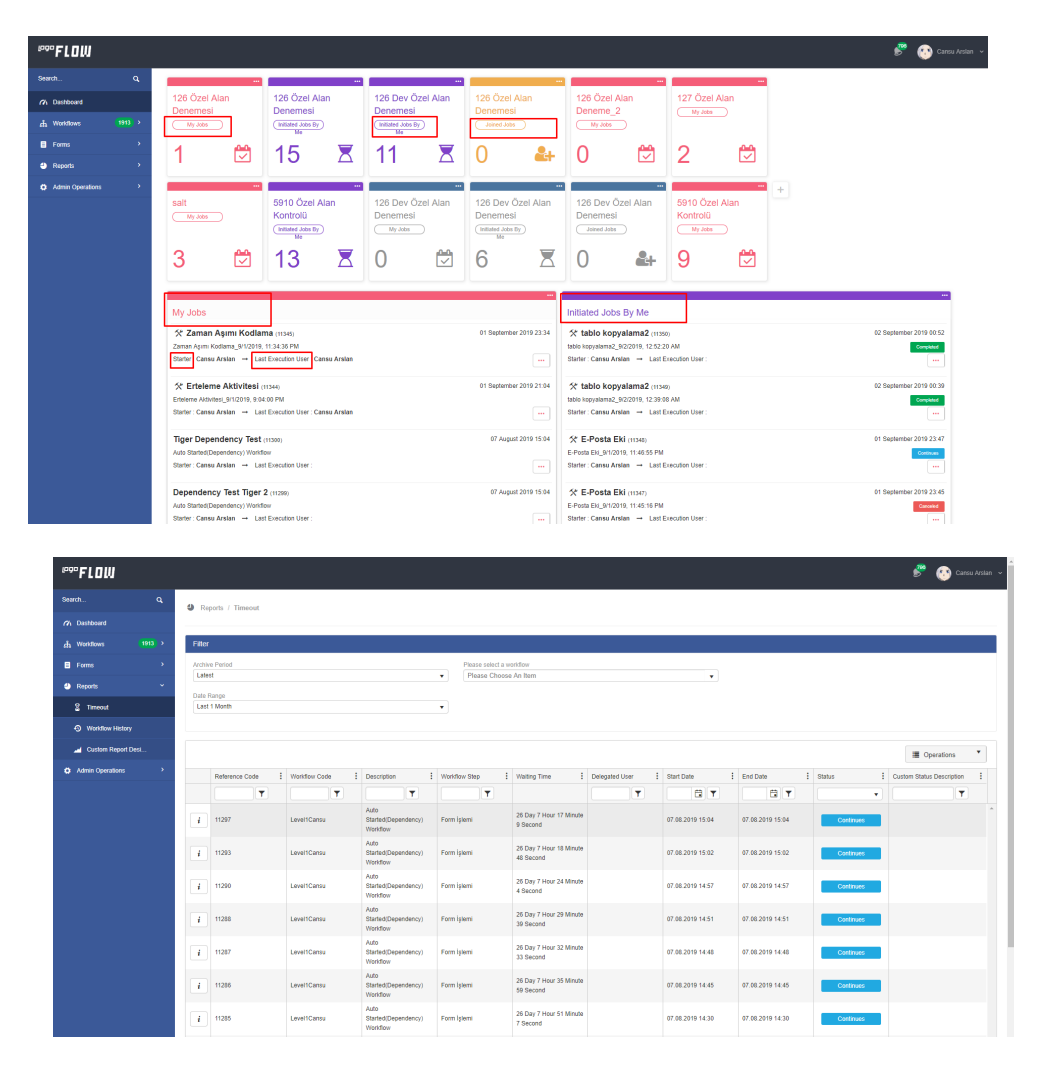

 $\bullet$ Başlatılan ya da devam ettirilen iş formunun sol menü ve üst bilgi olmadan web üzerinden iframe olarak kullanılması sağlanmıştır.

Formpage sayfasının iframe içerisinde gösterilebilmesi için 2 parametre eklenmiştir:

WfNoHeader > Portalde bulunan üst ve sol menü gösteriminin durumu belirlenmektedir. WfNoHeaderNotifyOriginUrl > parent container a message gönderiyor.

Örnek Senaryo;

- 1- IIS üzerinden bir web sitesi açılır
- 2- [iframe.html](https://docs.logo.com.tr/download/attachments/30001344/iframe.html?version=1&modificationDate=1567689347333&api=v2) oluşturulan IIS klasörü içerisine konur.

3- iframe.html içinde bulunan 2 adet parametreden WfNoHeader=1 iframein başlıksız açılmasını sağlamakta, WfNoHeaderNotifyOriginUrl parametresi ise redirecting vs bilgilendirmelerinin hangi url'e gönderileceğini belirtmektedir.

? Unknown Attachment

## Hatalar

- Rest aktiviteleri ile ilgili ürünlere Türkçe karakterler gönderildiğinde karakterlerin "?" olarak kayıt edilmesi sorunu düzeltilmiştir.
- Özel Akış Raporlarında PDF'e Aktar ve Excel'e Aktar işlemlerinde alınan hata düzeltilmiştir.
- Raporlar ve Süreç Verilerini Görüntüleme yetkisi için herhangi bir akış geliştirme moduna alındığında ve akış ayarlarından geliştirme modu yetkileri değiştirildiğinde, farklı bir zamanda yayınlanmış olan aynı akışın bu yetkilerden etkilenme sorunu düzeltilmiştir.
- ERP Rest aktivitelerinde method type değiştiğinde yordam giriş-çıkış parametrelerinin otomatik temizlenmesi sağlanmıştır.
- Yayın modundayken aktivite silinmek istendiğinde işlem engellenerek kullanıcıya uyarı verilmesi sağlanmıştır.
- Tablo değişkeni içerisinde bulunan ve zorunlu olan açılır pencerede seçim yapıp çarpı (X) işareti ile içerik temizlendiğinde zorunluluğa takılmadan formun ilerleyebilmesi sorunu düzeltilmiştir.
- Otomatik Tamamlama, Tablo, Bağlantı, Sayısal değişkeninin validasyon özellikleri ve mesajları düzenlenmiştir.
- Tablo içerisindeki açılır pencere değişkeninin zorunlu olması durumunda satır kaydının yapılamaması sağlanmıştır.